ダークマターのモデルシミュレーションの開発

京都市立堀川高等学校 安藤 万瑞奈

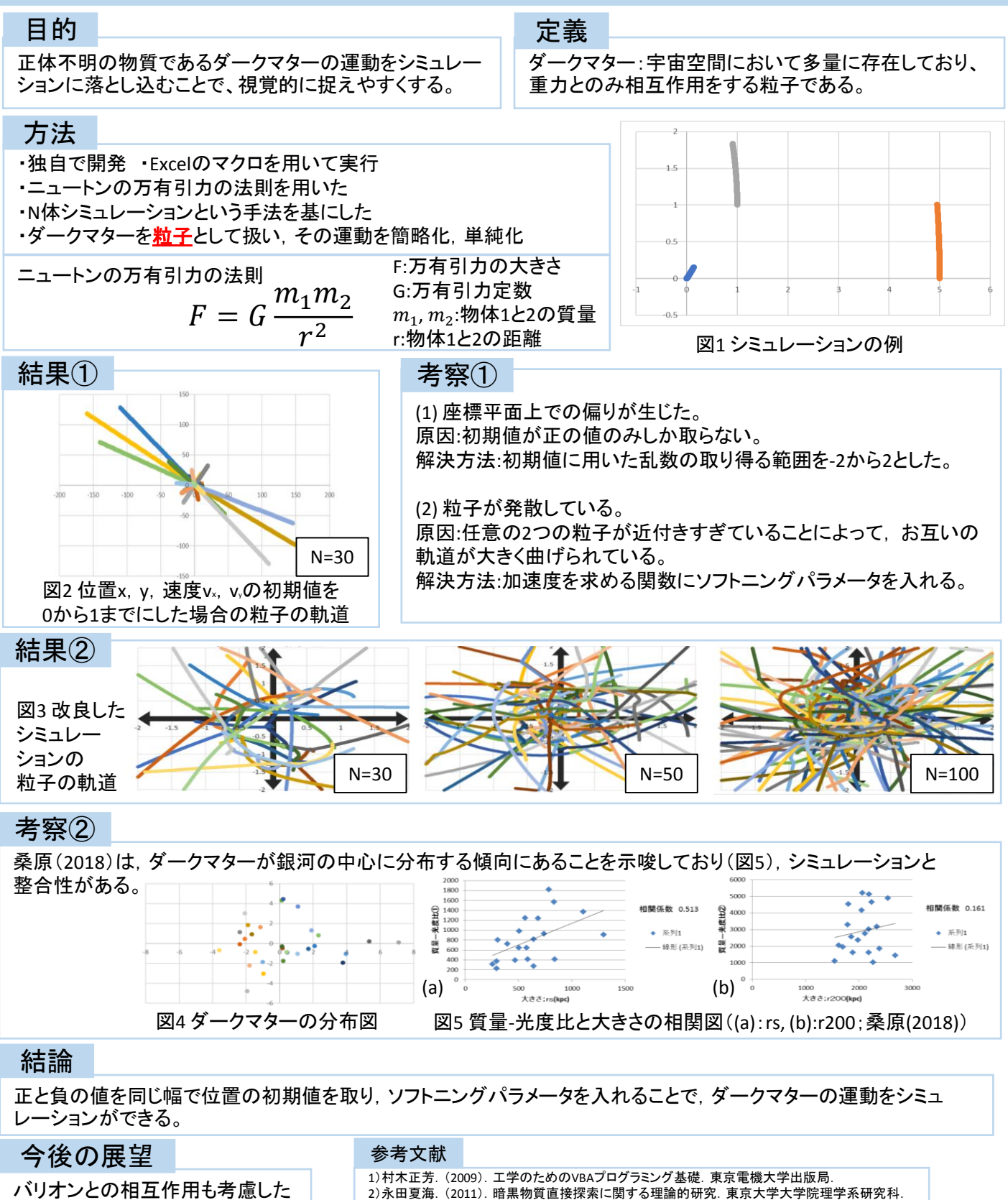

シミュレーションを開発する。

3) 新居見励. (2008). ダークマターのN体シミュレーション. 大阪大学理学部. 4)桑原和暉.(2018).重力レンズ効果を用いたダークマターの分布予想.京都市立堀川高校.